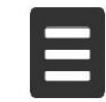

## 新北市立永平高級中學

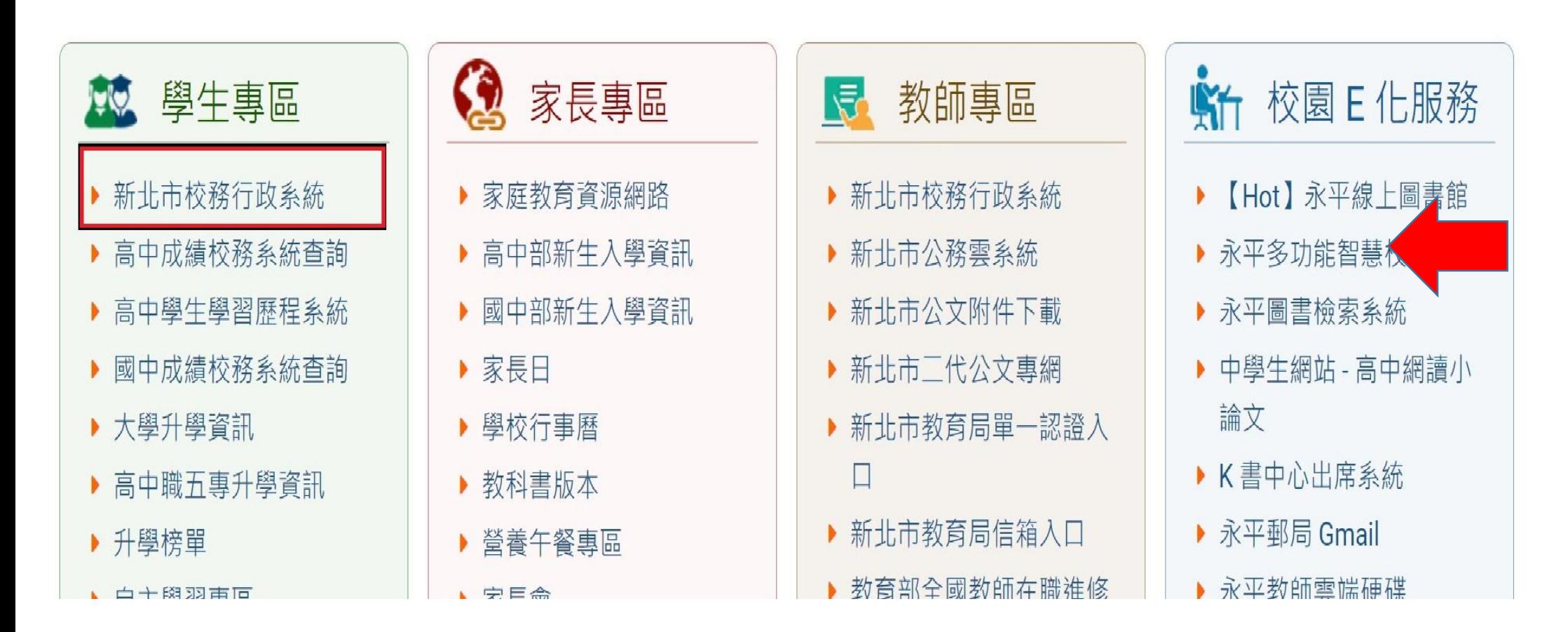

校網首頁點選新北校務行政系統

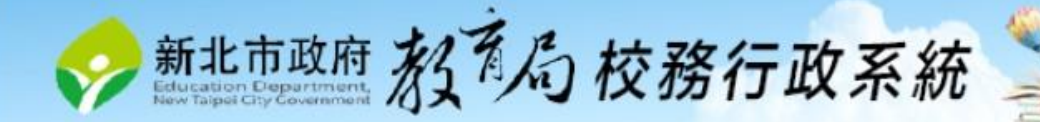

**10/00/10** 

## 按登入(Login)

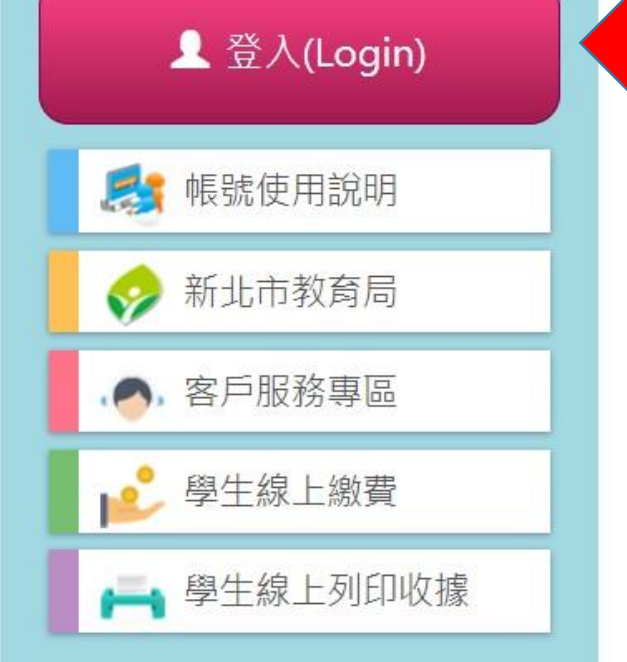

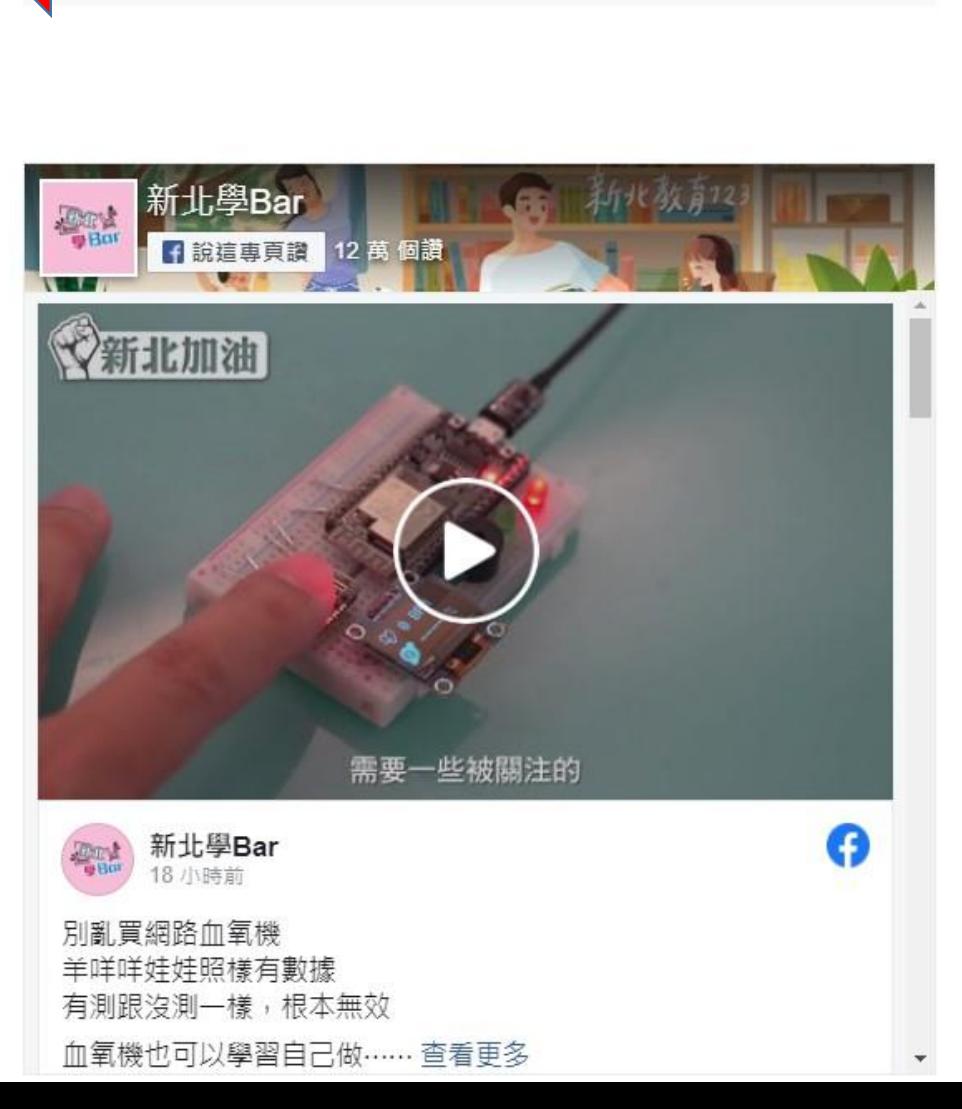

机头 电铁角向电子卸出口相互人力 物动切

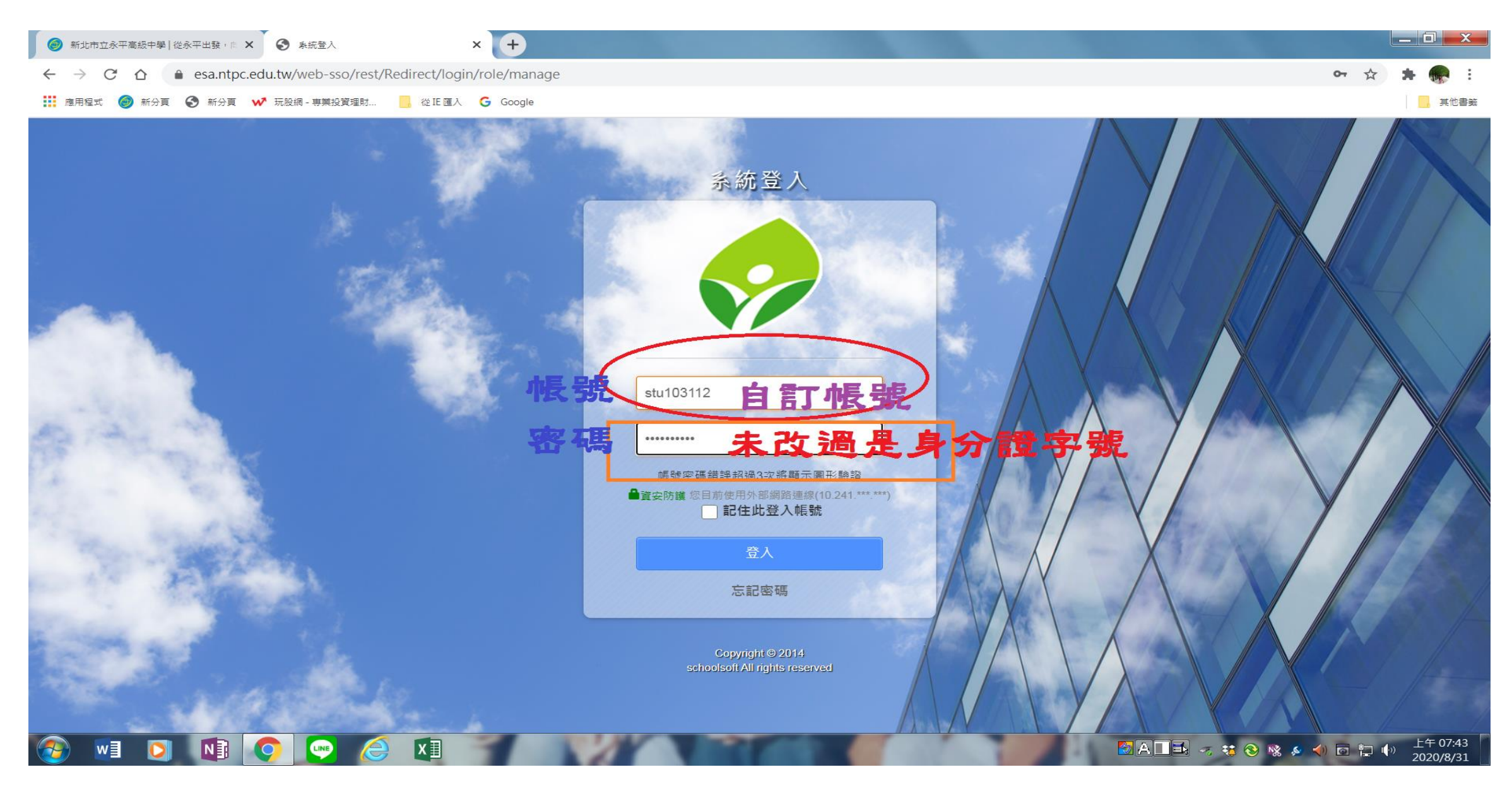

登入錯誤可以到學務處 找社團組長協助

## 回到舊

關閉

系統公告

## 110學年度上學期系統轉換操作方式與注意事項

校務行政系統學期轉換時間預計定為110年8月1日【109下轉110上】, 相關學年轉換操作步驟如下,煩請學年轉換前先參閱附件說明檔案。

一、 請務必於8月1日前完成109下學期之相關成績輸入、成績結算、出缺獎懲結算、報表統計及列印等作業。

二、110上學期之學生資料、成績、出缺席、獎徽及輔導記錄等相關資料,建議各校於110/8/1轉換日後再設定輸入。

三、請學校相關人事人員或資訊組長,務必於學期轉換日前進行校務系統職務設定,以避免系統轉換後無法正常進行系統操作。

、建議學生升級需配合學年轉換時間,以免造成學生年班和學年無法搭配之情形 IJЦ

附檔:

集中式學年度轉換操作手冊-20210708版 .pdf

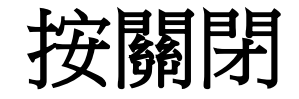

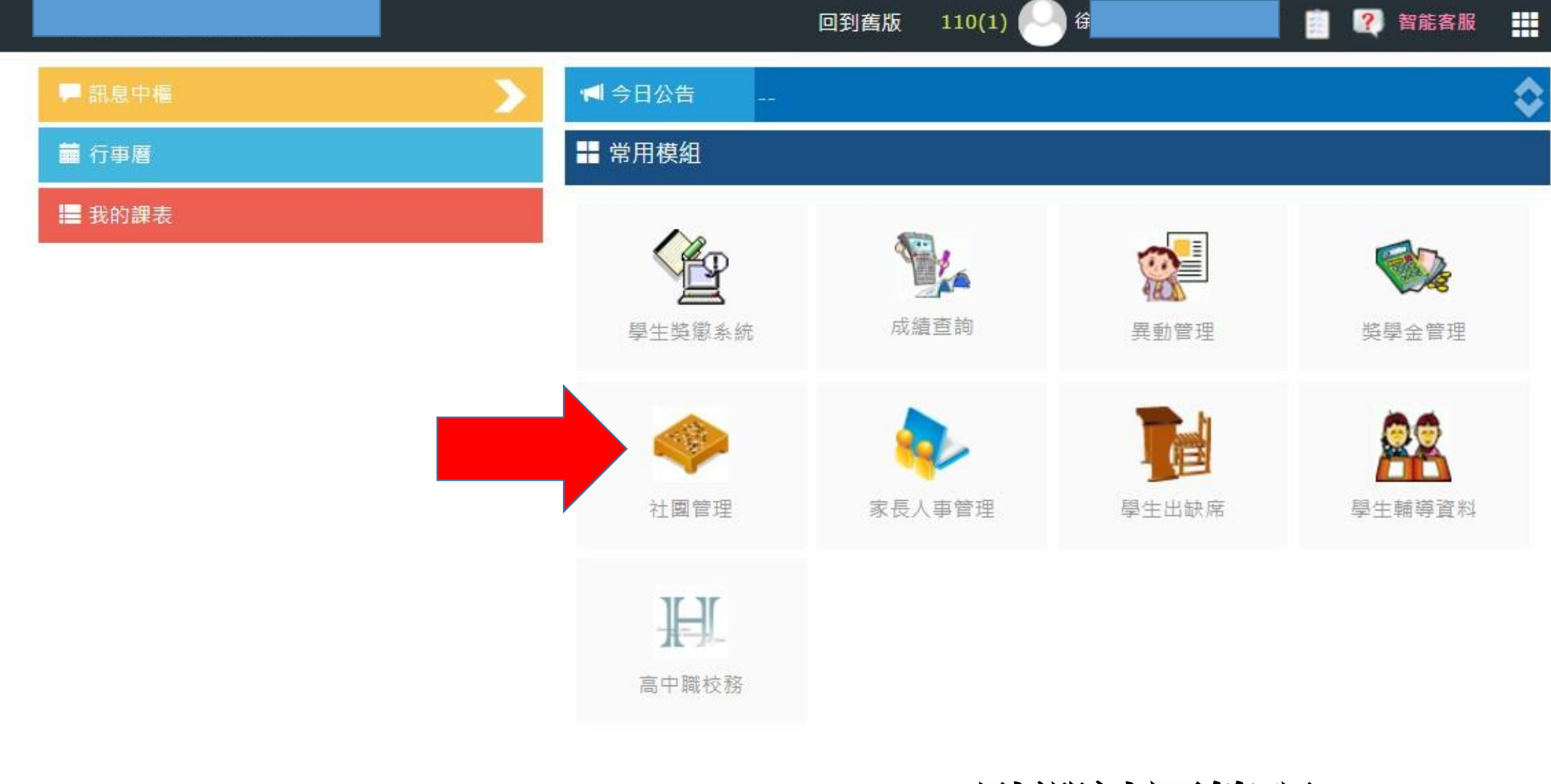

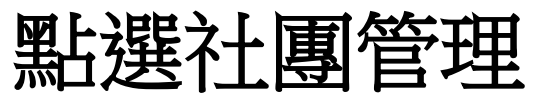

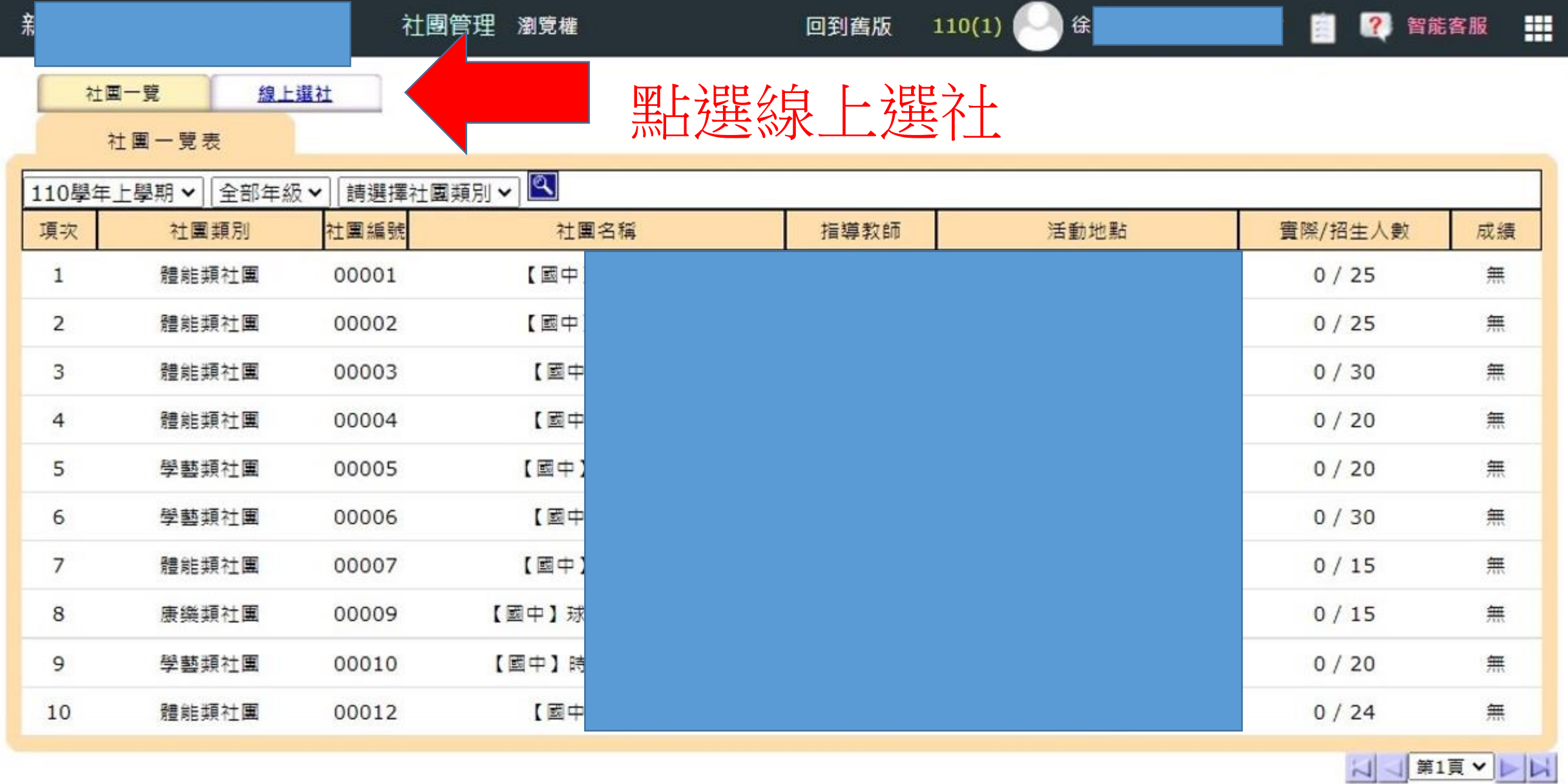

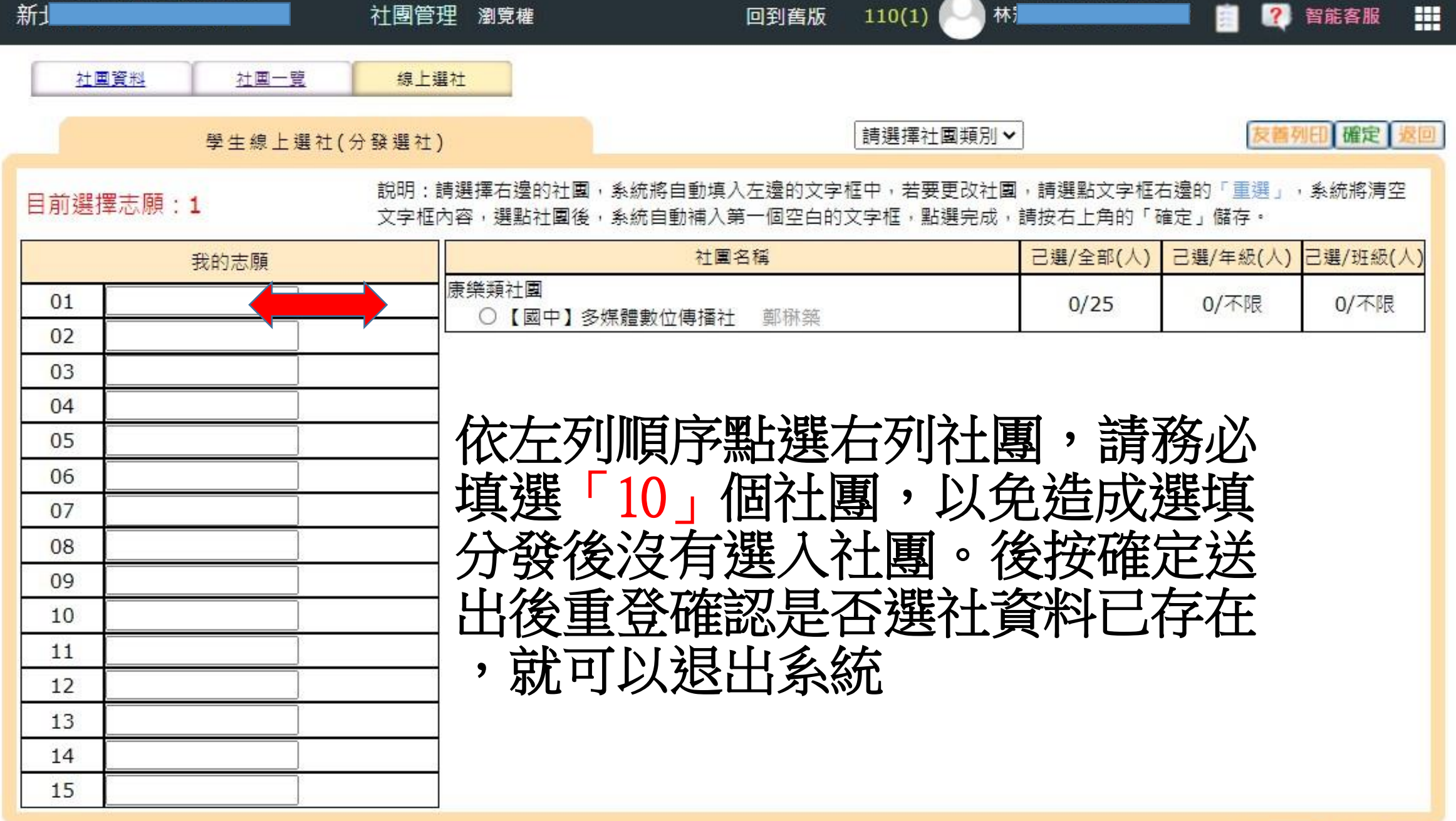

友善列田 確定 | 返回

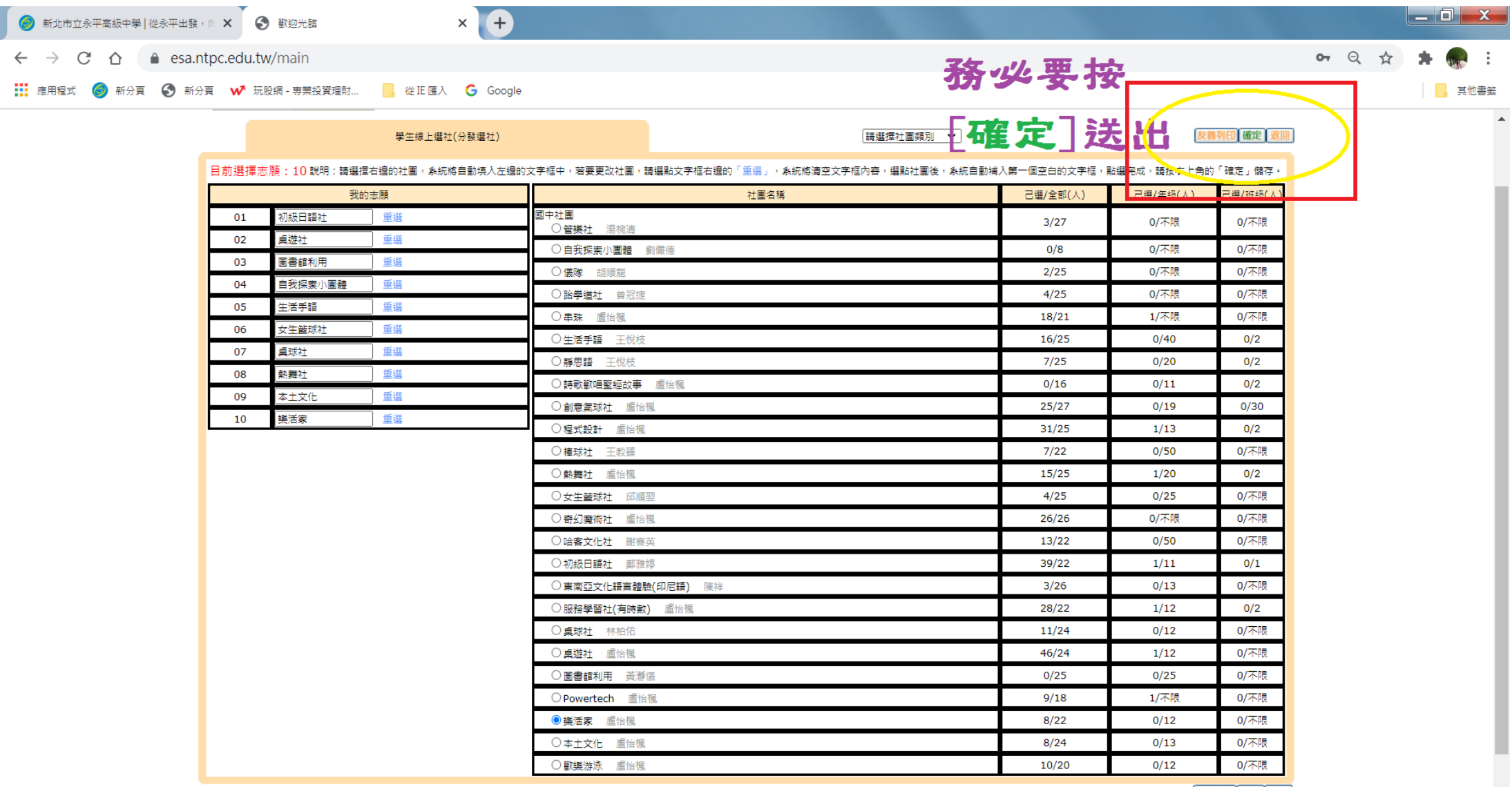

**OUT ONE OF A REPORT OF A REPORT OF A REPORT OF A REPORT OF A REPORT OF A REPORT OF A REPORT OF A REPORT OF A R** 

友善列田 確定 返回